{

# "Title":"An Introduction to Automating Your Network Using Python", "Session":"B319"

}

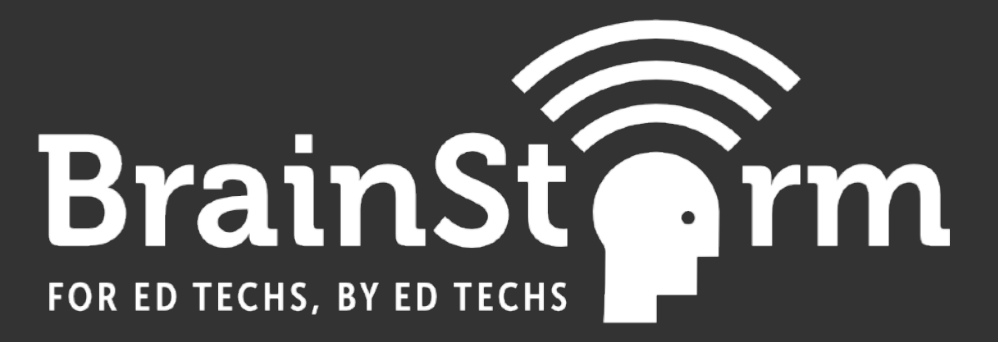

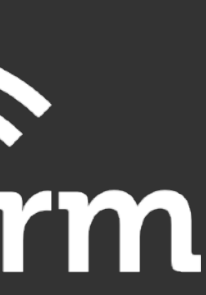

- Saint Joseph Collegeville, MN
	- 2 Campuses 6 Miles Apart
- Undergraduate Enrollment 3,405
	- 17,000 Switch Ports
	- 1,100 Access Points

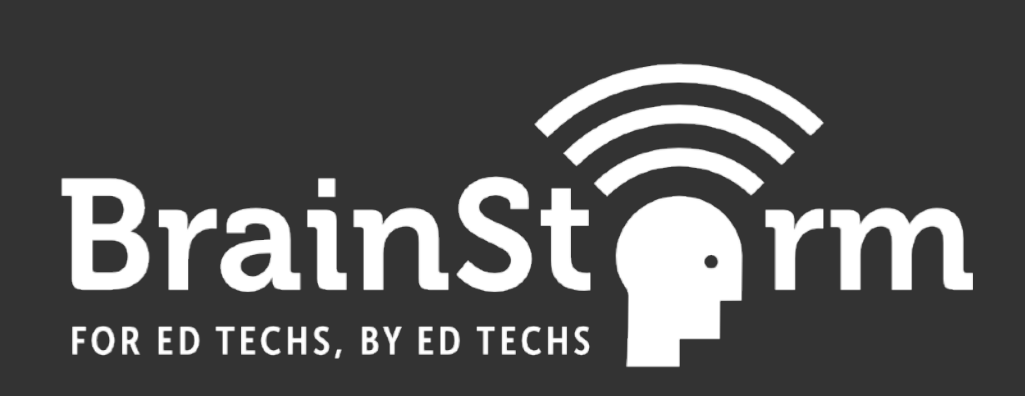

### COLLEGE OF Saint Benedict + Saint John's UNIVERSITY

### Enik Pluimer - Network Administrator

Agenda Getting Started Python for Network Automation Lab Demo

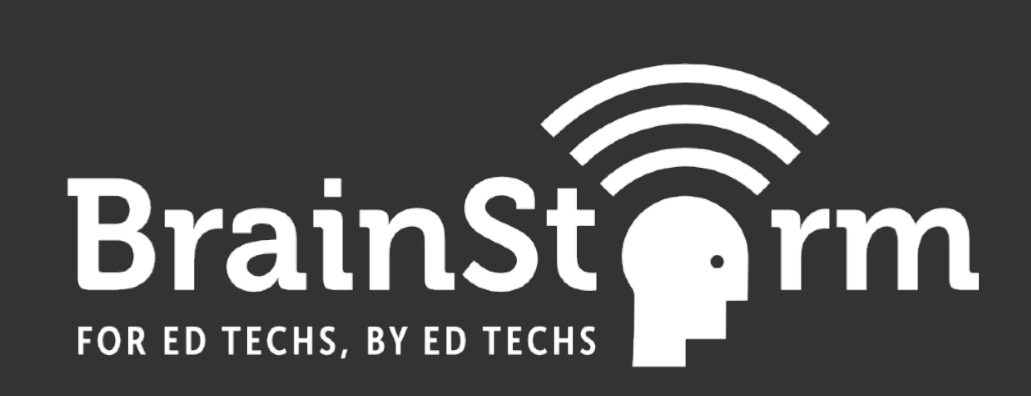

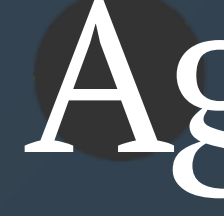

# Further Reading

# Getting Started

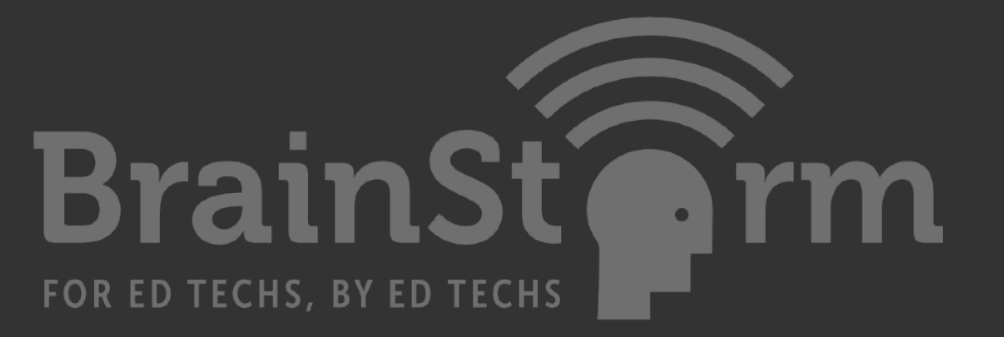

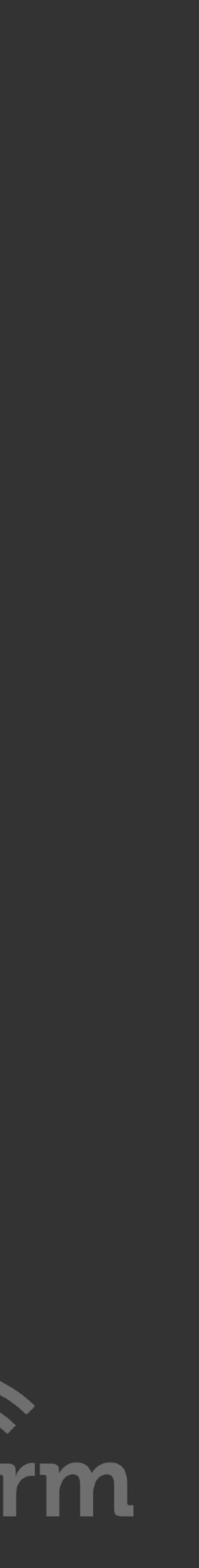

**Getting Started**  Reasons for Python Python 2 and 3 Python Text Editors Supporting Parts

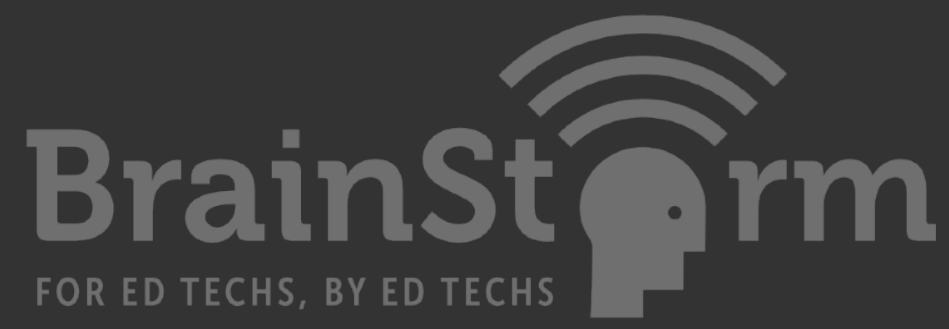

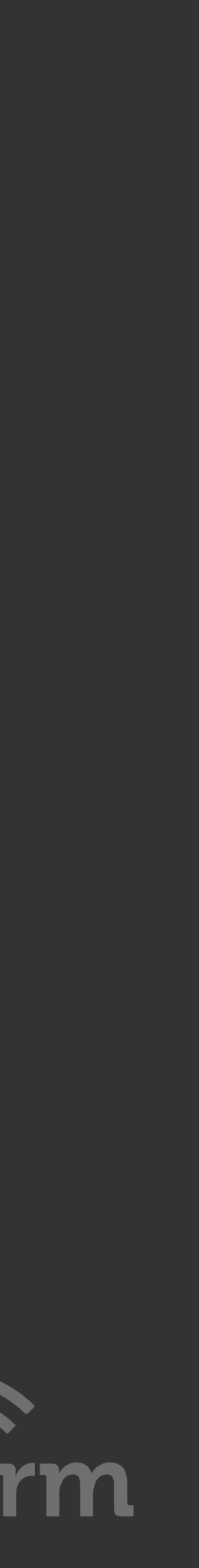

**Reasons for Python**  High Level and Readable Language Large Developer Community Resources, Libraries, Documentation, Forums

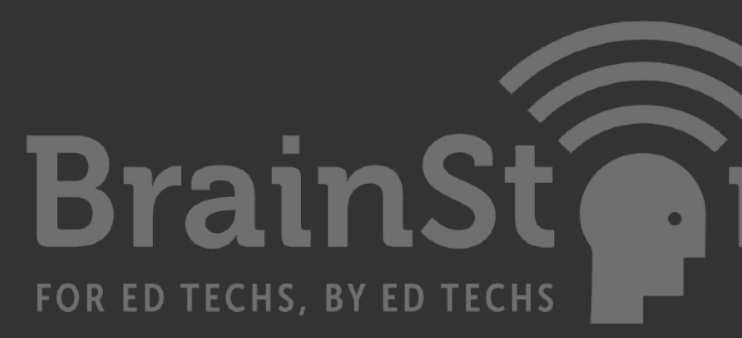

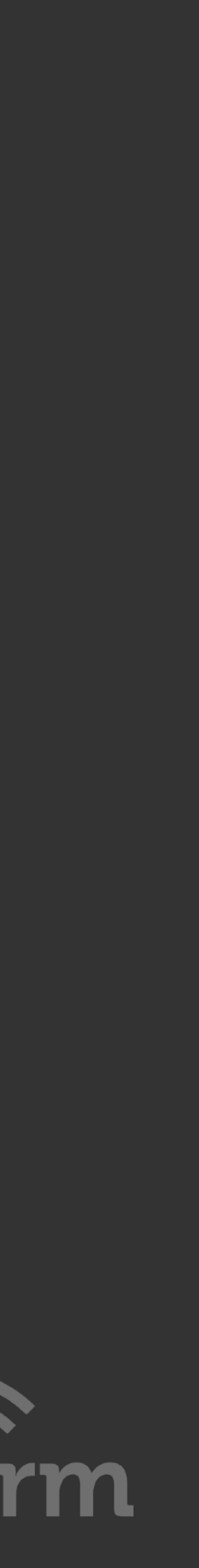

**Reasons for Python**  Highly Mentioned in Networking Quickly be Productive as a Beginner Powerful for Advanced Users

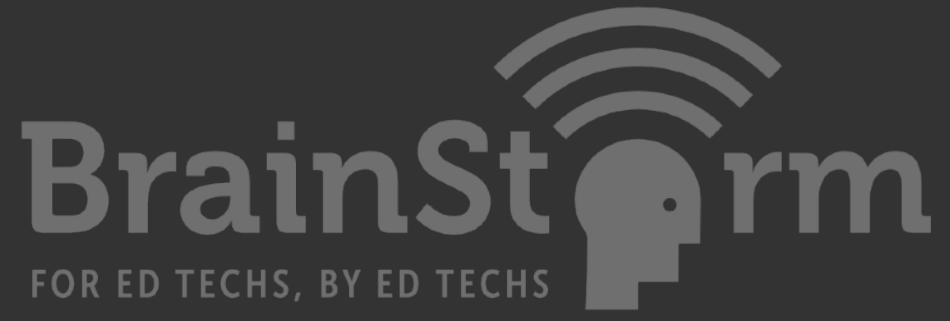

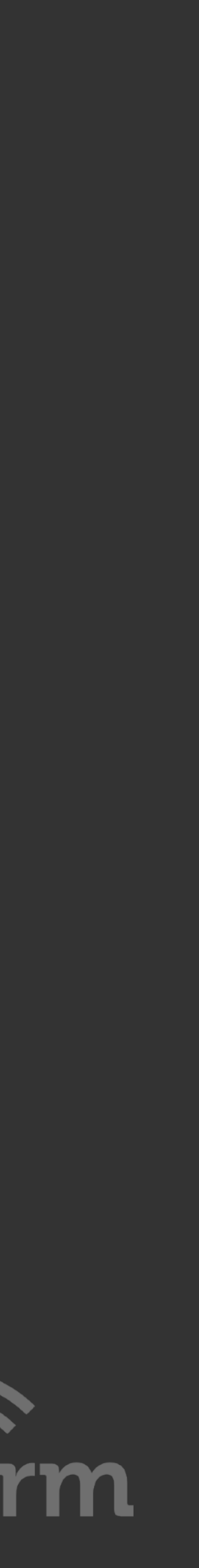

**Python 2 or Python 3**  Whichever is Most Productive Python 2 Most Support Python 2 Default Version Young or New Choose 3

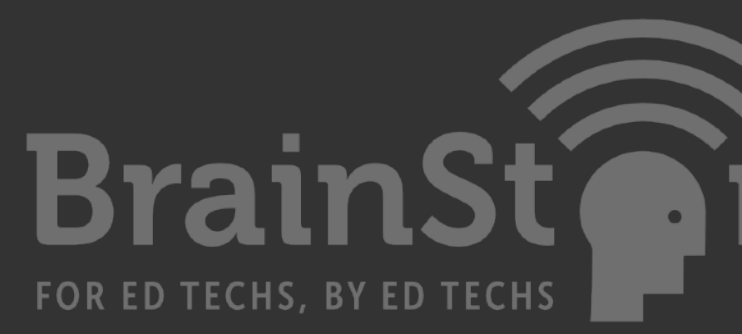

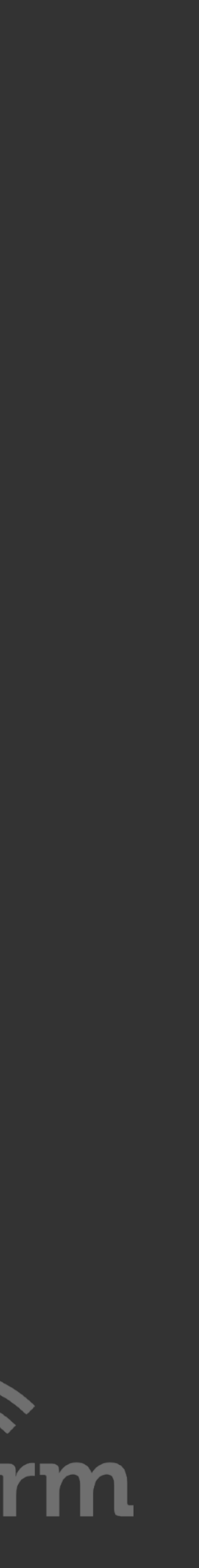

**Python Text Editor**  Simple to Use Syntax Coloring Auto Completion and Tabbing Line Numbering

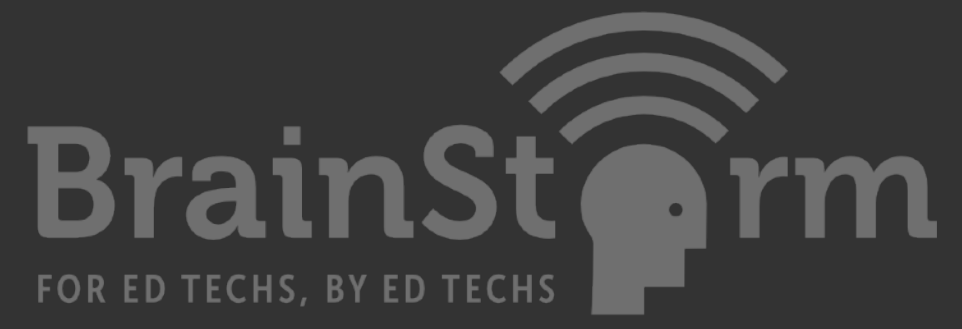

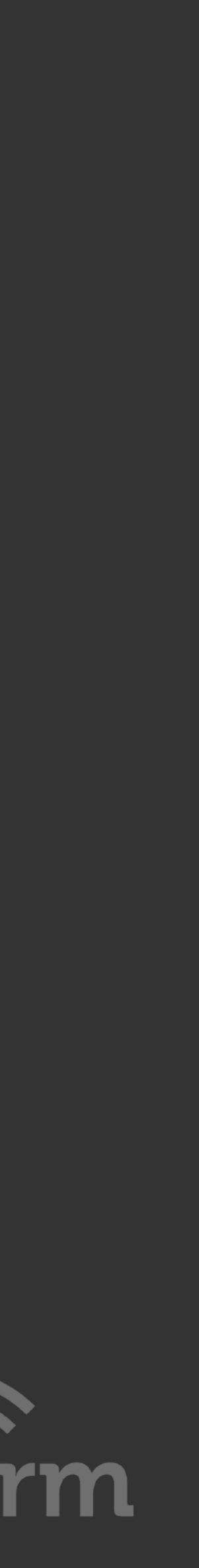

# **Python IDE**

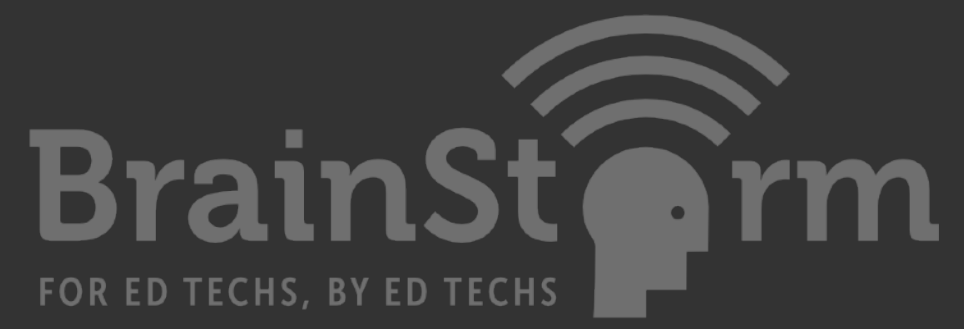

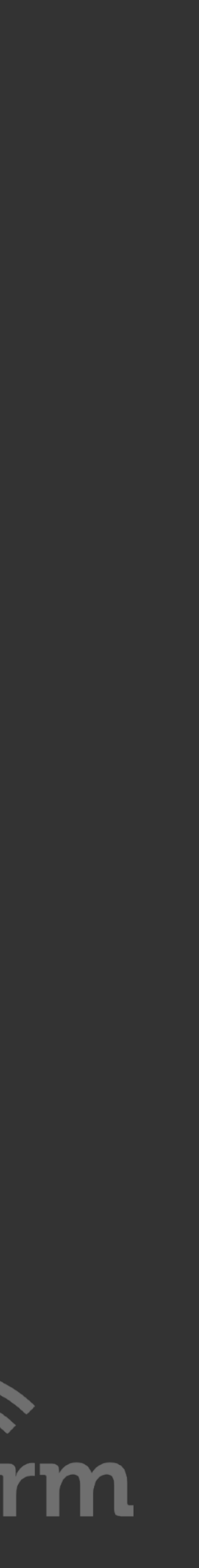

# Integrated Development Environment Everything you ever wanted But not as simple

### **Supporting Parts**

- API = Application Programming Interface REST = Representational State Transfer JSON = JavaScript Object Notation
	- XML = Extensible Markup Language
		- YAML = Ain't Markup Language
			- PIP = Python Package Index
				-
				- SSH = Secure Shell

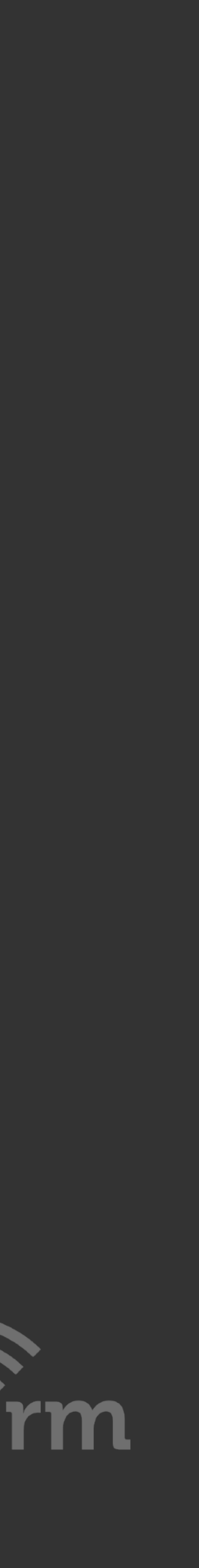

SNMP = Simple Network Management Protocol

**Supporting Parts**  Python 2 or 3 PIP Package Installer for Python GitHub Repositories Paramiko, Netmiko using SSH JOUIN, IAIVILI, AIVILI

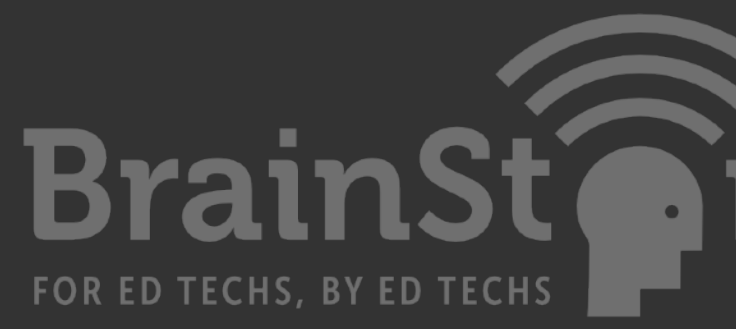

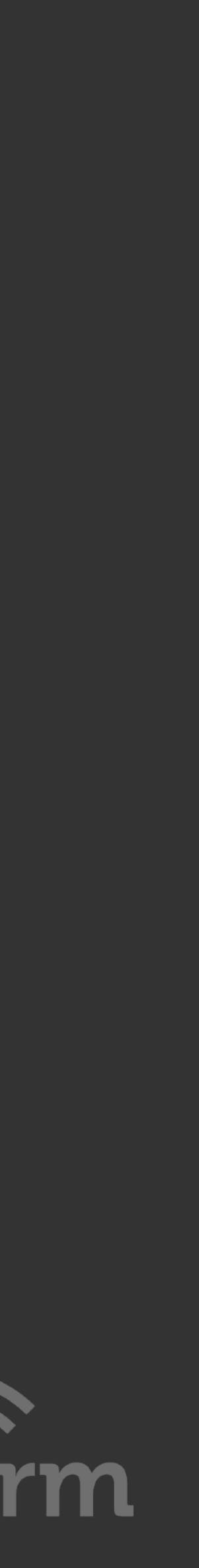

**Supporting Parts**  Regular Expressions (regex101) API Documentation Postman API App SNMP MIB Walk Stack Overflow

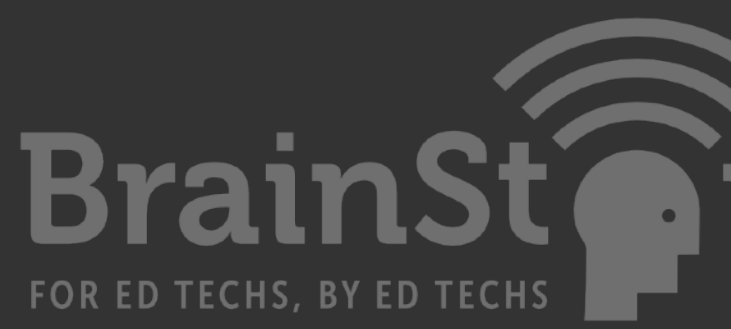

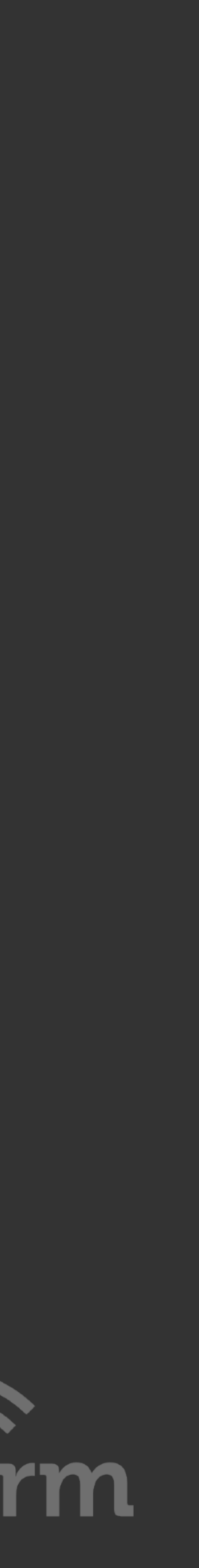

>>> for octet3 in range(256):

... for octet4 in range(256): ... print (ip)

### www.python.org/shell/

- Indents = 4 spaces
	-
	-

## ...  $ip = "192.168.%d."%d" % (octet 3.0ctet 4)$

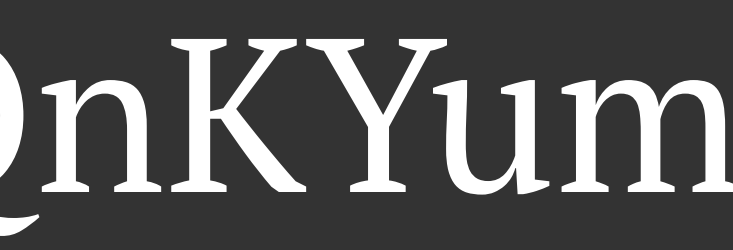

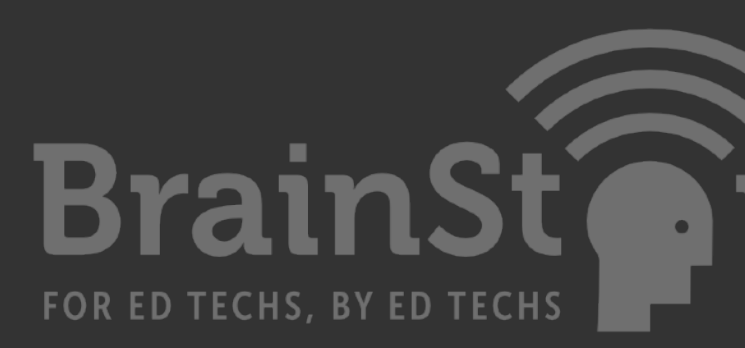

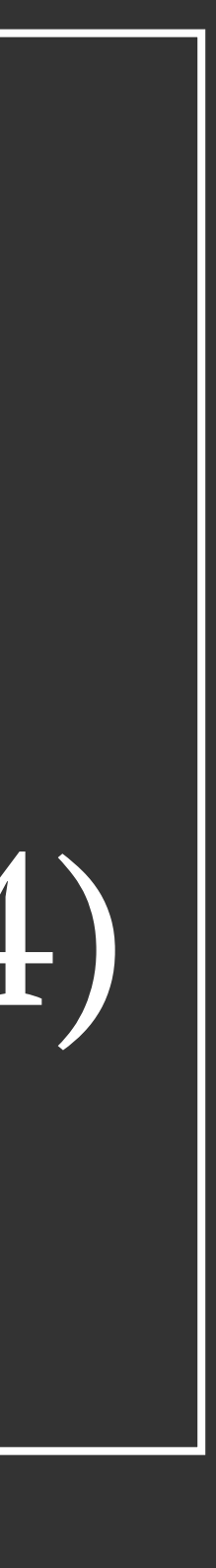

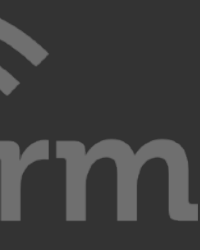

pastebin.com/d0QnKYum

# Python for Network Automation

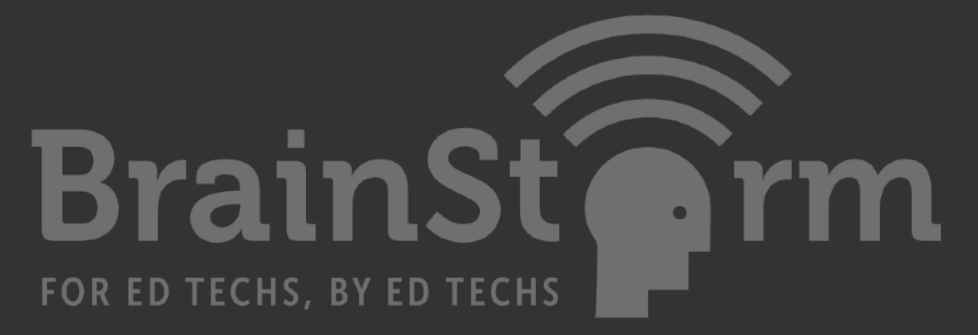

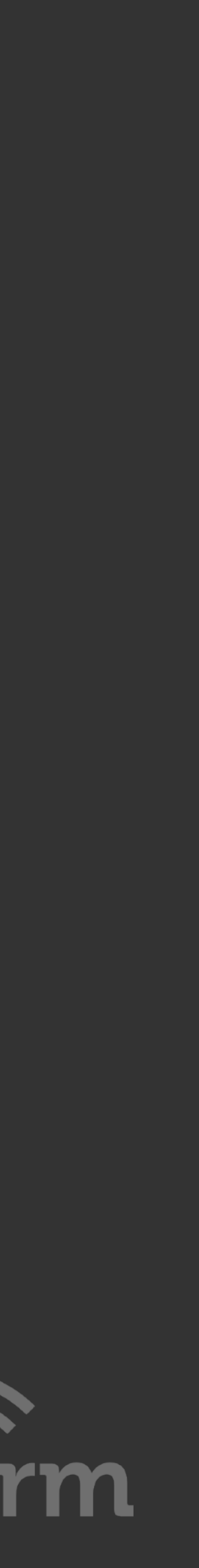

Define Automation Reasons for Automation Challenges and Solutions Tips for Beginners Interaction Methods

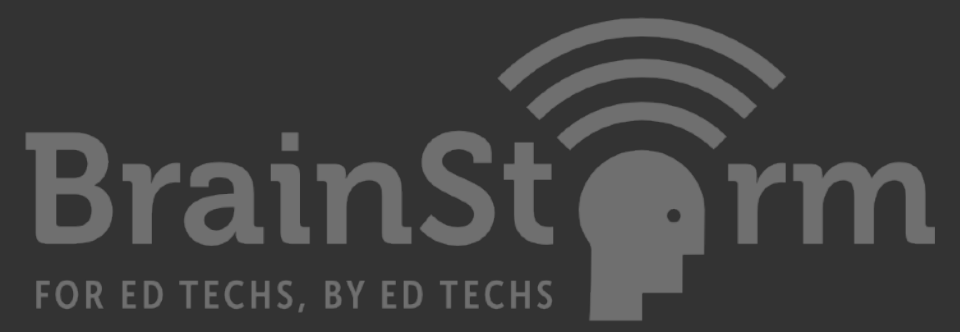

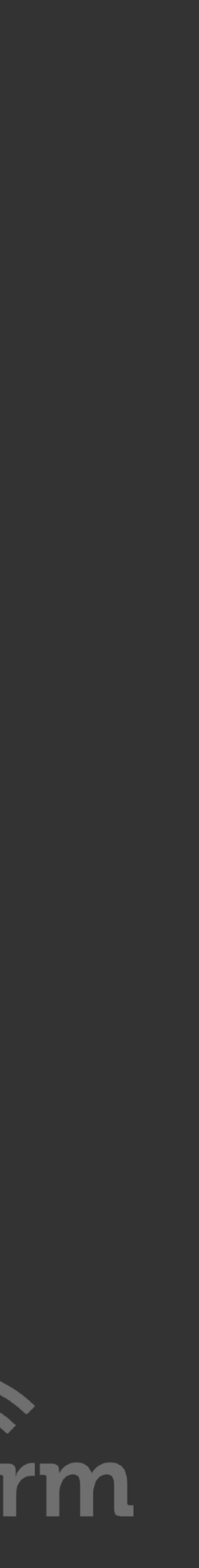

# "Network automation is the process of automating the configuration, management, testing, deployment, and operations of physical and virtual devices within a

### network."

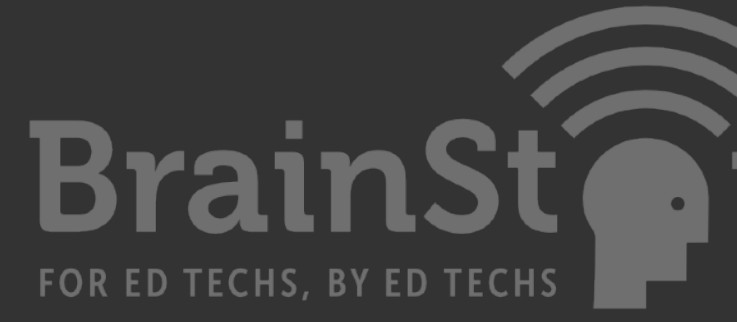

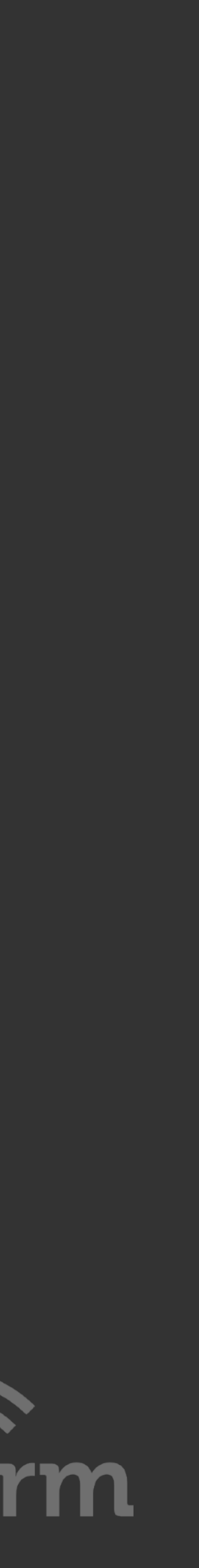

-Juniper Networks

# "to make life easier for people who are not primarily programmers, but need to interact with services in a programmatic manner (e.g. automation)"

-github.com/michaelrosejr/pyaos8

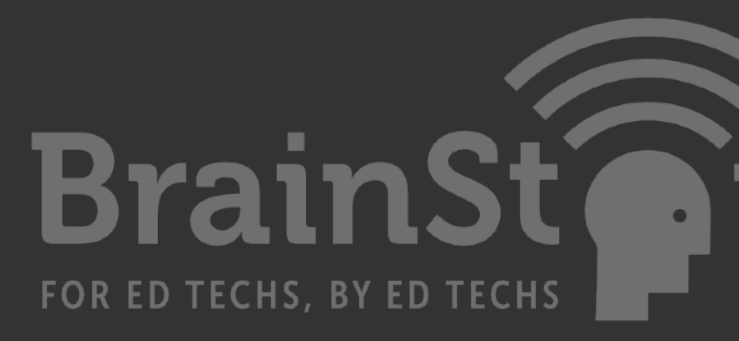

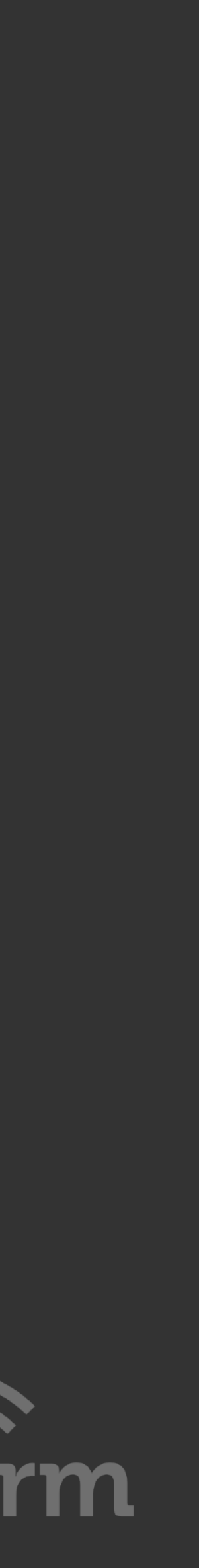

Learning to code takes time, requires effort. The first time you write code, it will take you 10 times longer than just going into the CLI and typing the required commands. Tasks should become shorter and easier each subsequent time and can be scaled up.

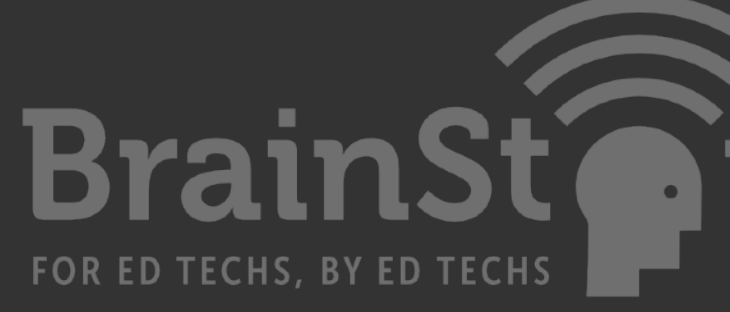

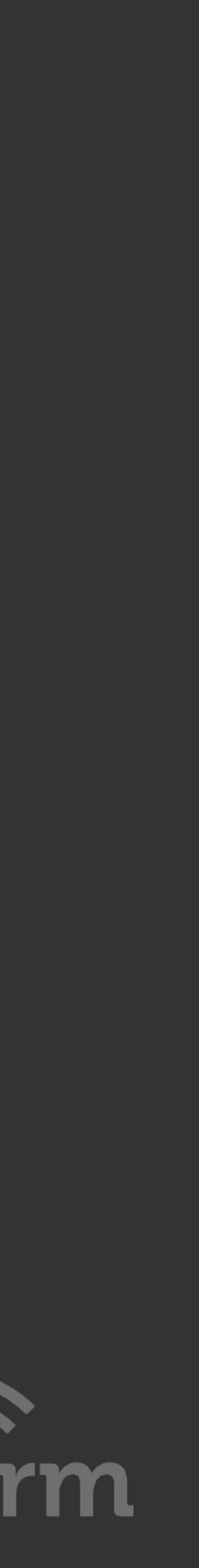

**Reasons for Automation**  Reduce Errors Repetitive Tasks Increase Productivity Learning New Skills Become Innovative

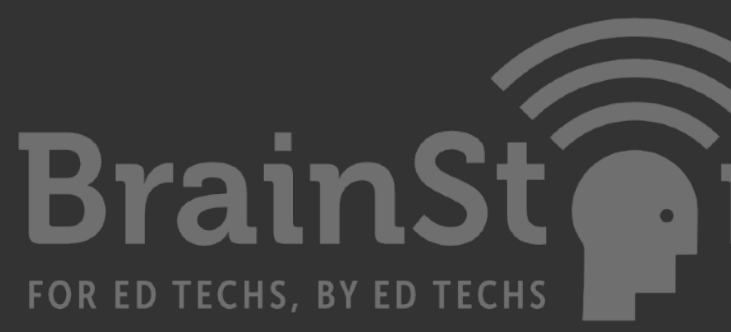

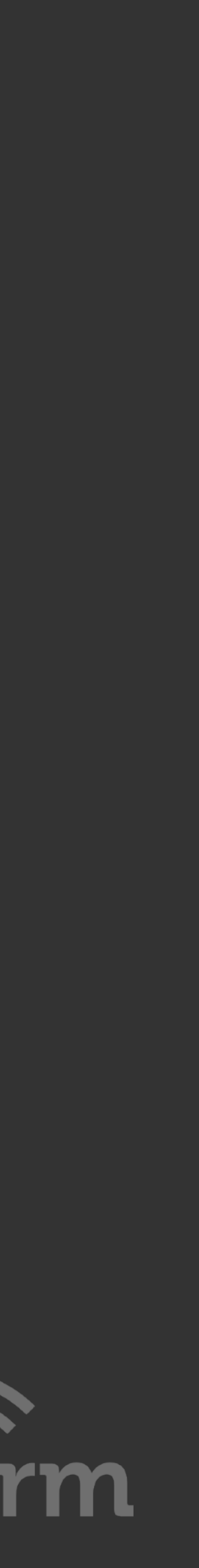

**Challenges for Automation**  Learning new skills Code revisions on hardware Unstructured and varying data Maintaining code Doing too much at once

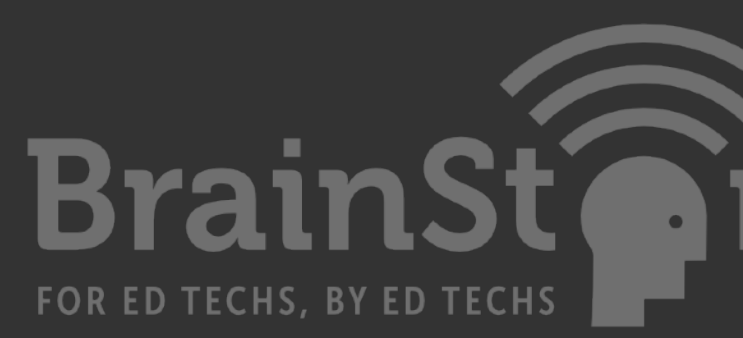

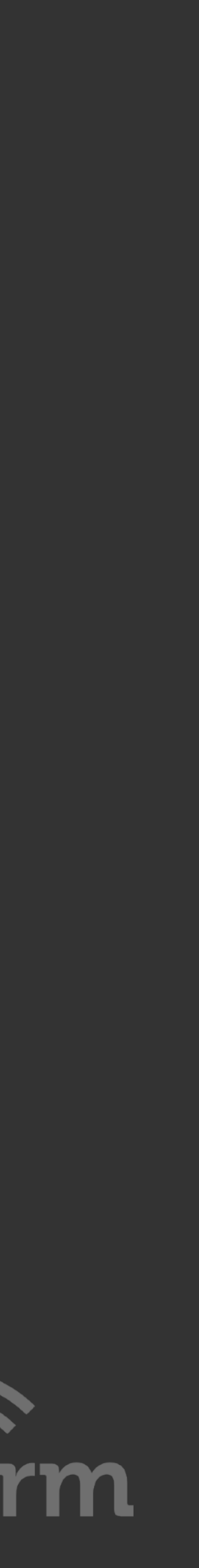

**Overcoming Challenges**  Dedicate your time and have fun Small feedback loops Learn to log and debug Low risk and time consuming tasks Avoid "All or Nothing"

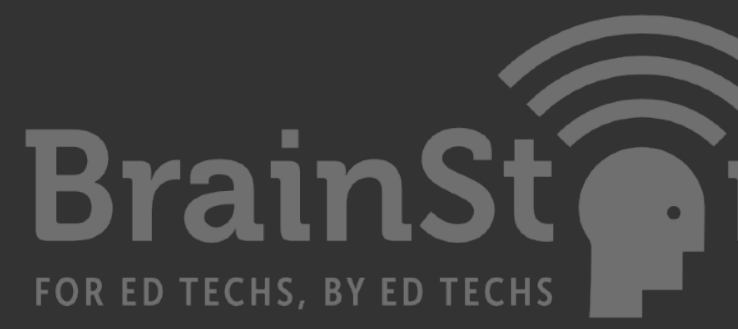

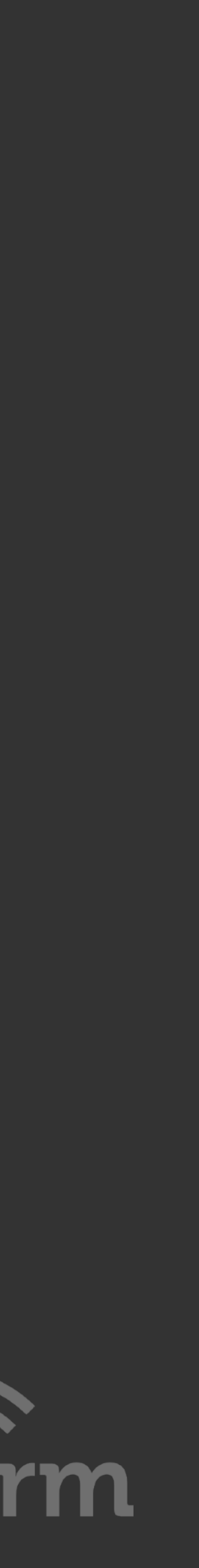

**Python Coding Tips for Beginners**  Define problems and goals Write functions that accomplish one thing See yourself repeating patterns Start thinking about reusable code

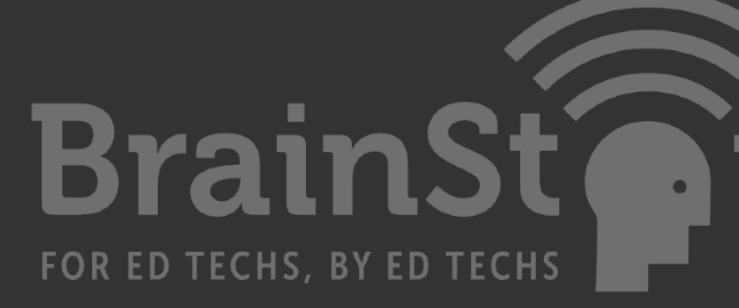

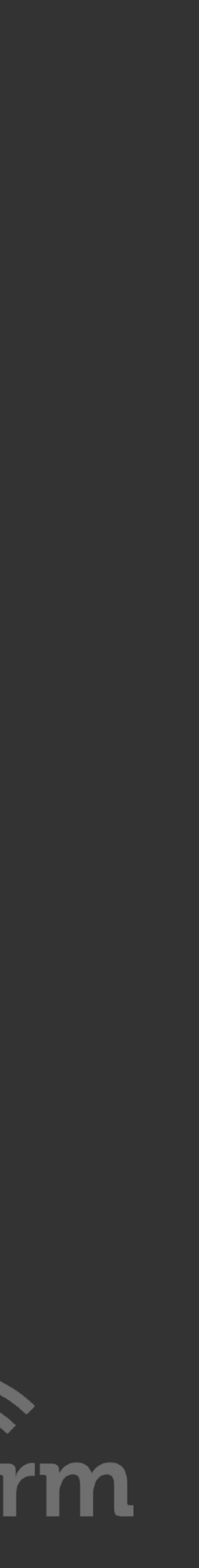

**Python Coding Tips for Beginners**  Getting things done effectively Code readability matters Follow PEP-8 conventions Don't build something that already exists

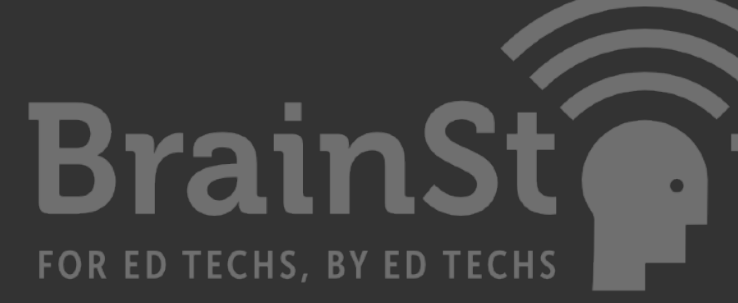

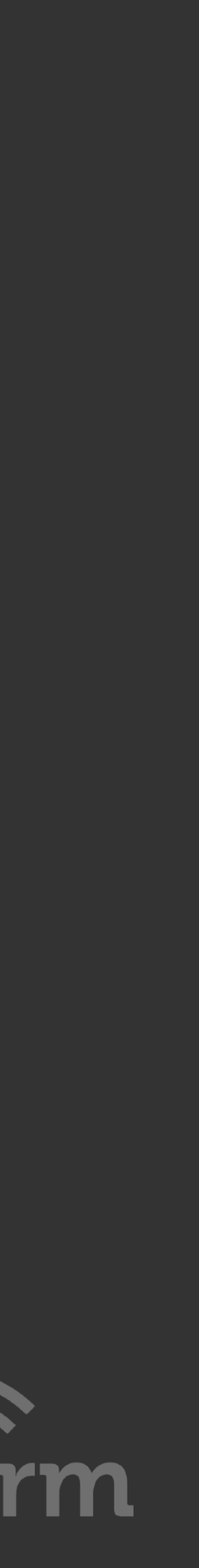

**Python Coding Tips for Beginners**  Structured vs. Unstructured Data JSON, YAML, XML are Popular in Networking Python can be the 'Middleware'

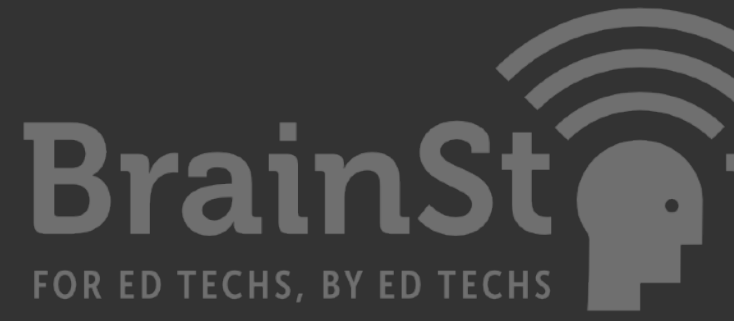

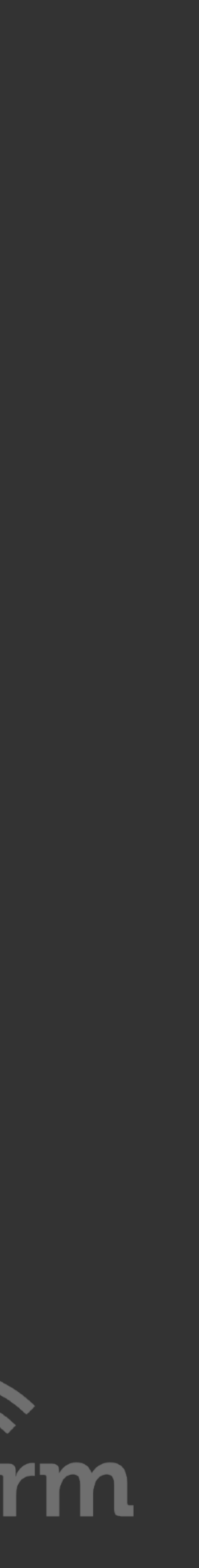

**Interaction Methods**  Copy / paste generated text to console Scripted interaction with CLI via SSH SNMP Read / Write API GET/PUT/POST/DELETE

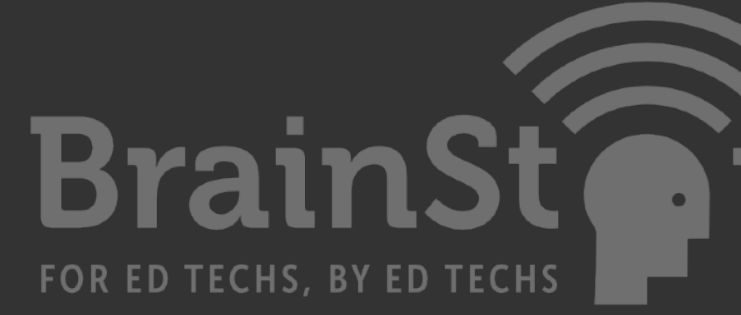

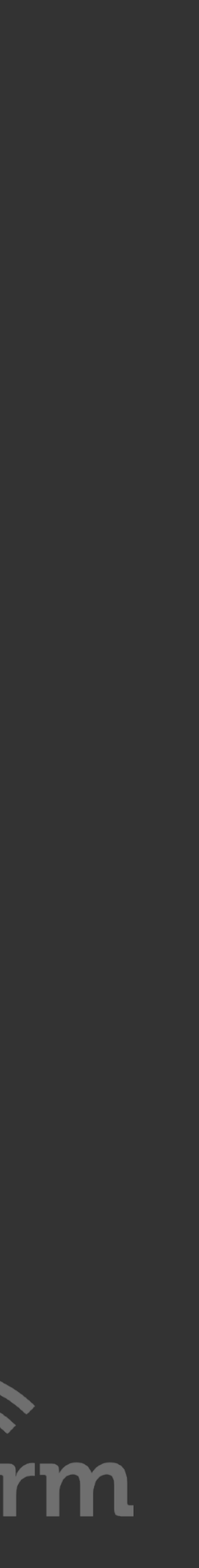

### **Interaction Methods**

**SNMP -** pysnmp Query / response strings and 'trap' notifications that can be best protected using v3

**SSH** (CLI) - netmiko Encrypted and authenticated tunnel between devices using RSA public and private keys

**REST API** - requests Uses GET/PUT/POST/DELETE methods over HTTP or HTTPS secured connections

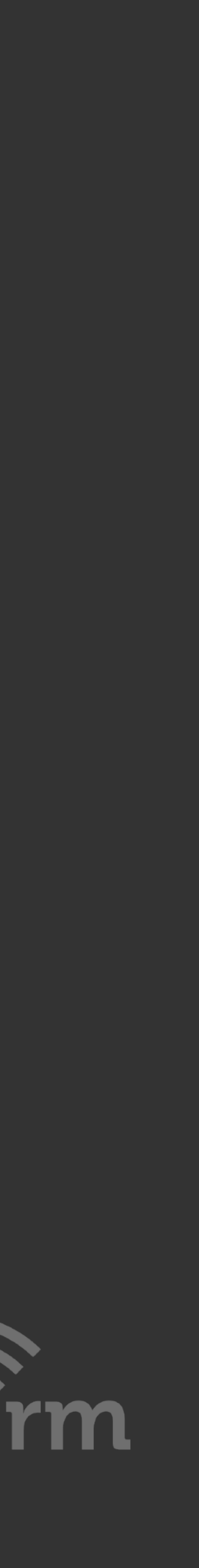

**Interaction Methods SSH** (CLI) - netmiko Good for sending configuration commands Data retrieved is best for humans

**SNMP -** pysnmp Good for retrieving statistics quickly and efficiently **REST API** - requests Structured and secured input and output Offers promise, but still developing

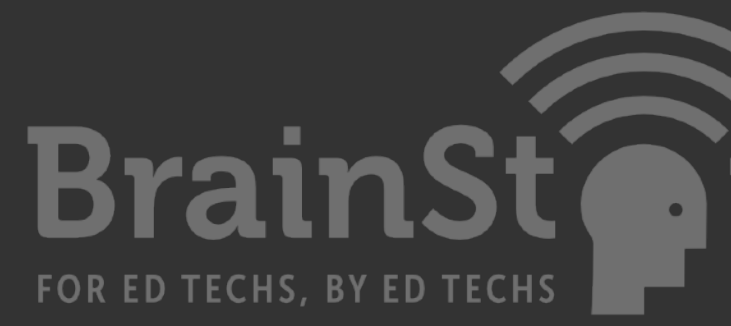

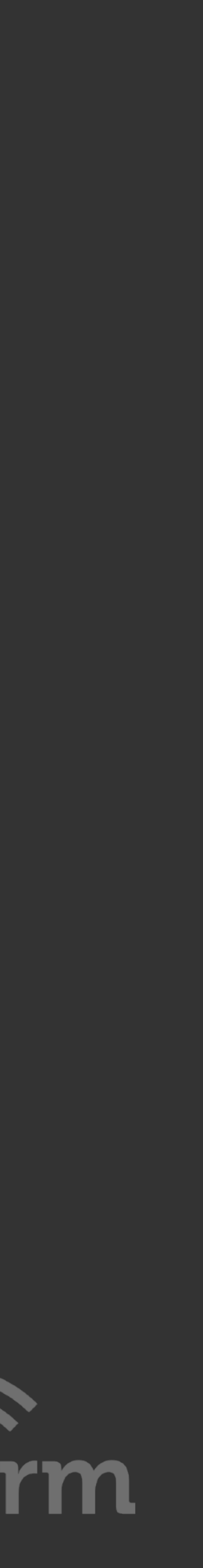

# **Unstructured Data using CLI**

### **VLAN ID Name**

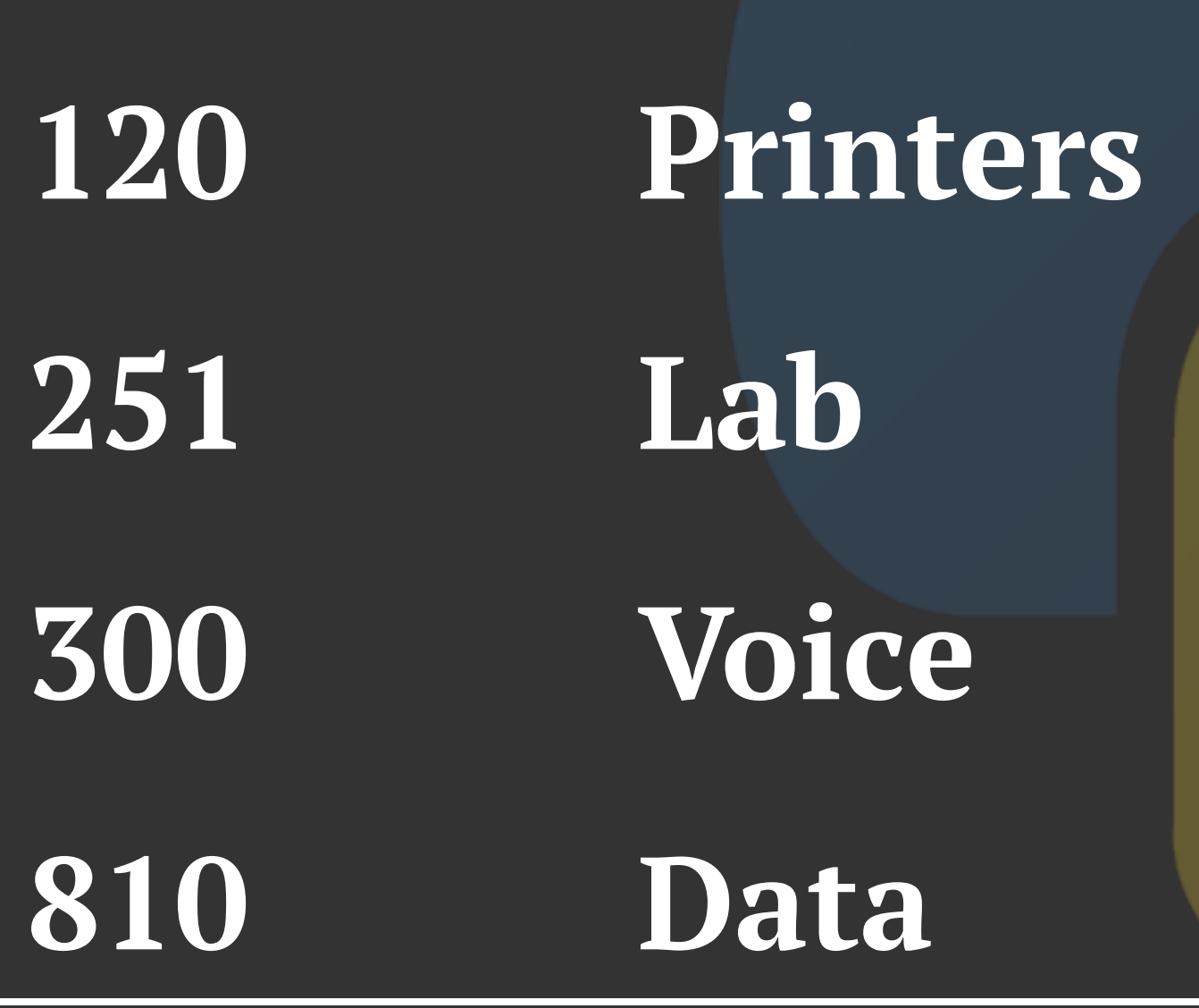

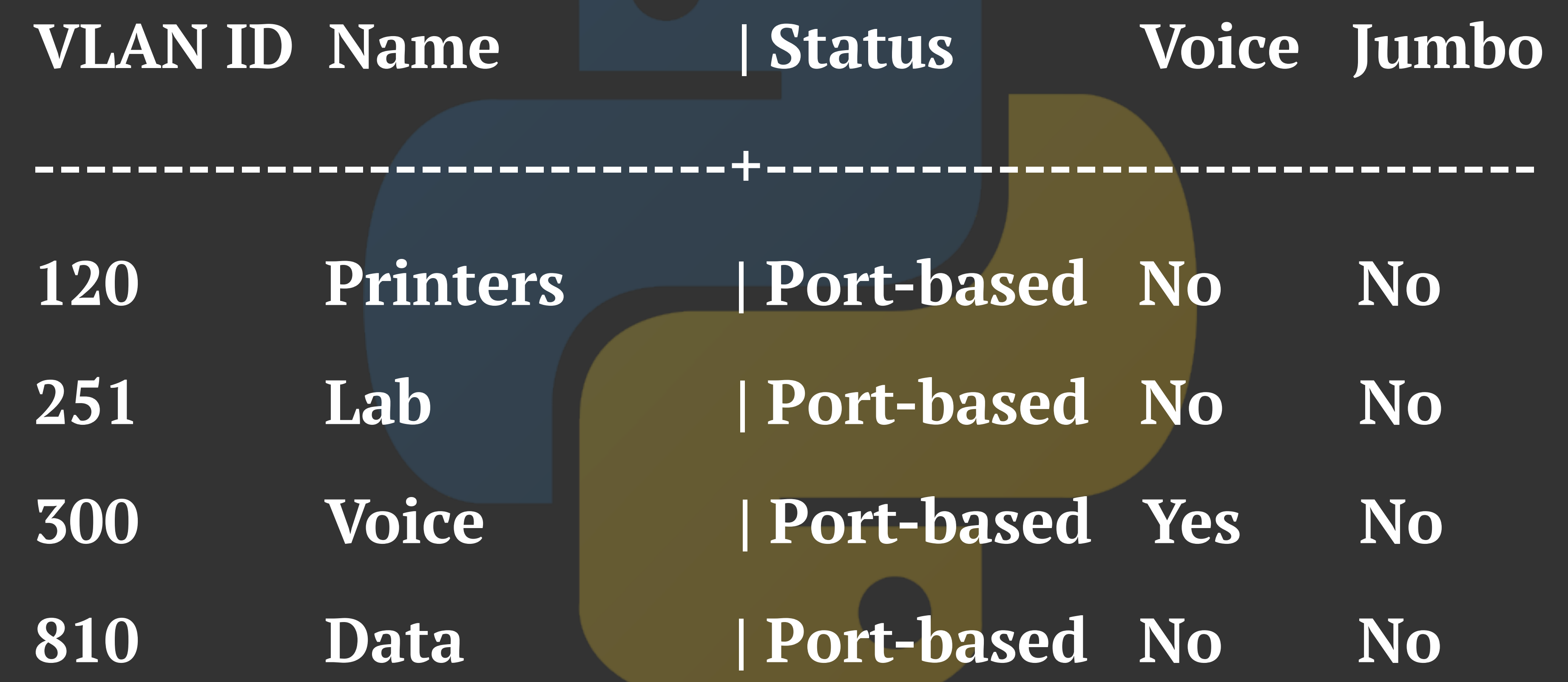

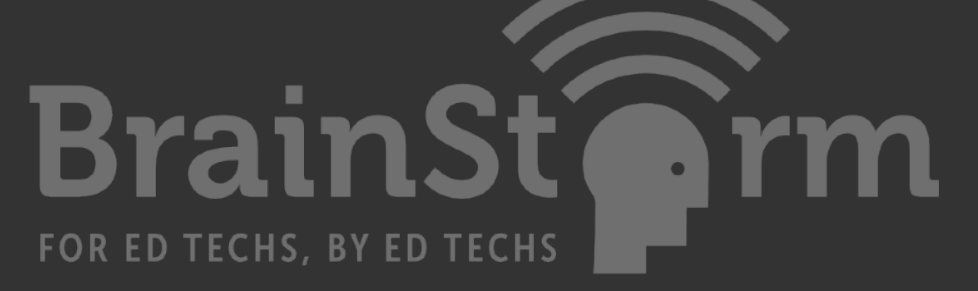

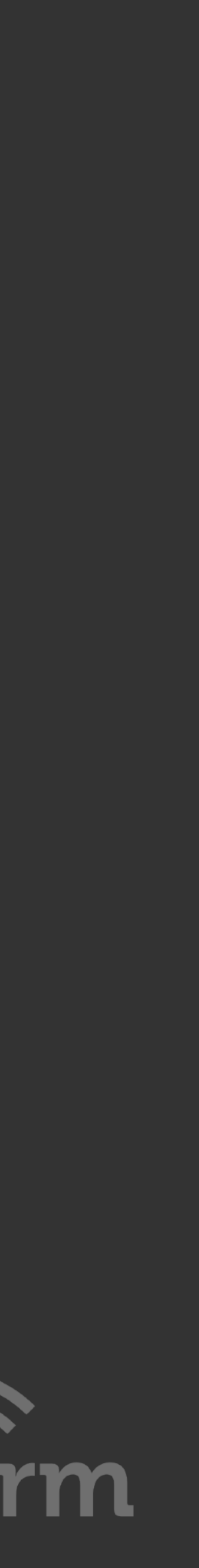

# **Structured Data using API**

 **VLAN: 120 NAME: Printers VLAN: 251 NAME: Lab VLAN: 300 NAME: Voice VLAN: 810 NAME: Data**

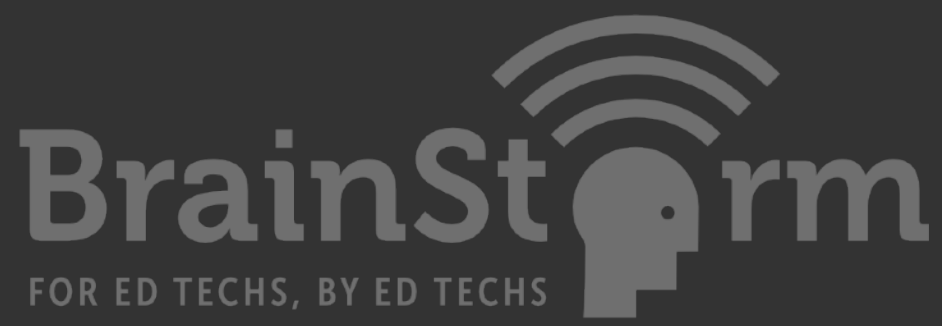

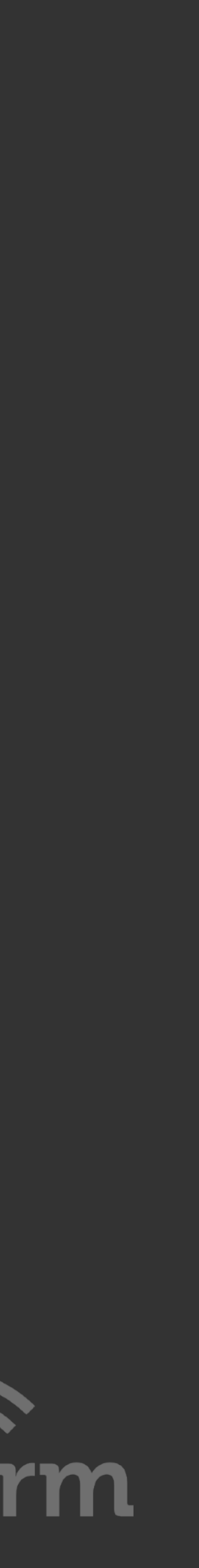

 **{** 

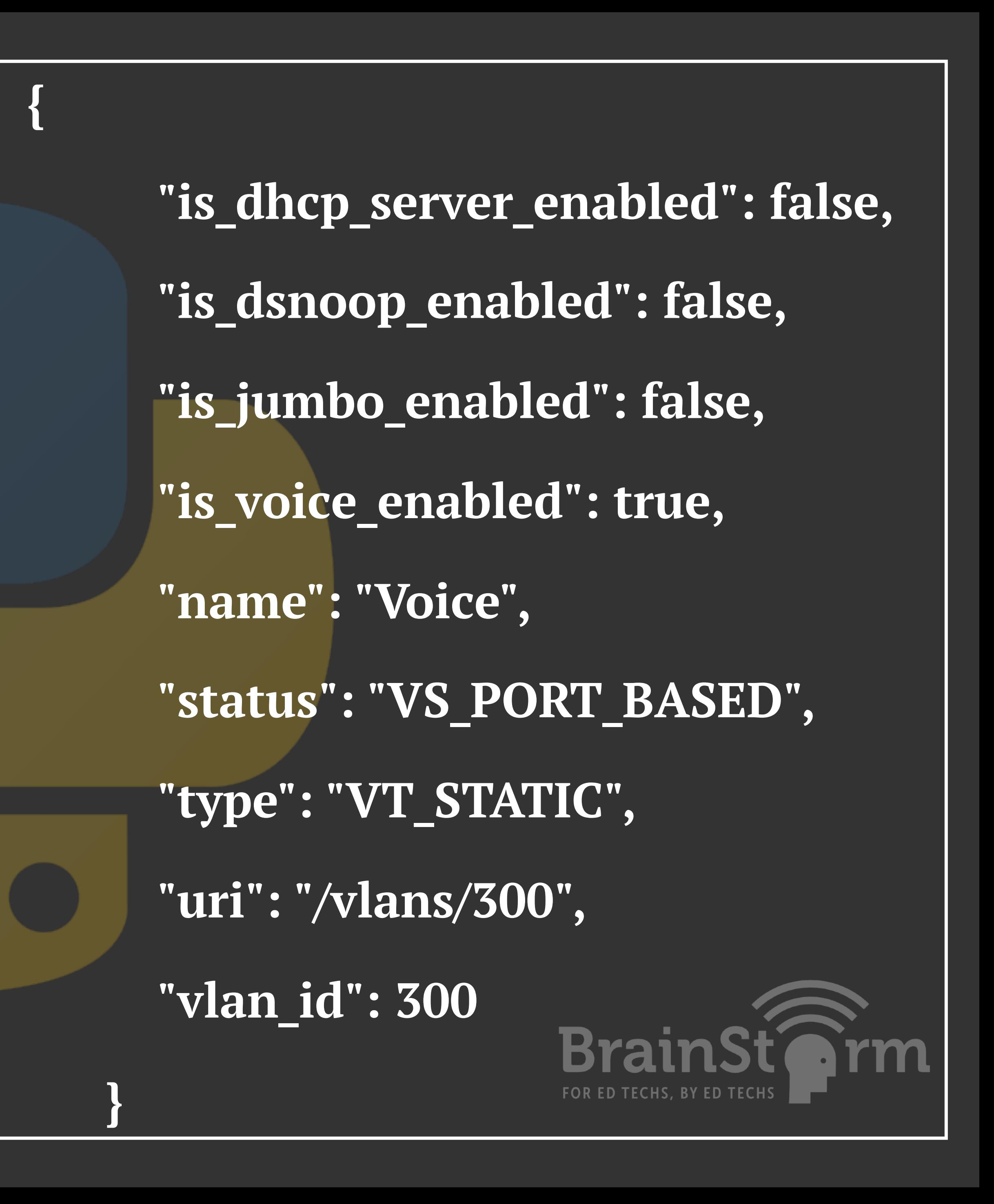

 **Status and Counters - VLAN Information - VLAN 300** 

 **VLAN ID : 300** 

 **Name : Voice** 

 **Status : Port-based** 

 **Voice : Yes** 

 **Jumbo : No** 

 **Private VLAN : none** 

 **Associated Primary VID : none** 

 **Associated Secondary VIDs : none** 

 **Port Information Mode Unknown VLAN Status** 

 **---------------- -------- ------------ ----------**

ifDescr.449 = STRING: VLAN120 ifDescr.580 = STRING: VLAN251  $i$ fDescr.629 = STRING: VLAN300  $i$ f $Descr.1139 = STRING: VLAND 10$ **Structured Data using SNMP**

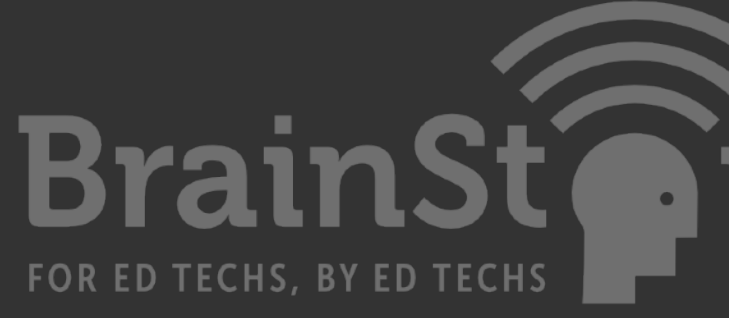

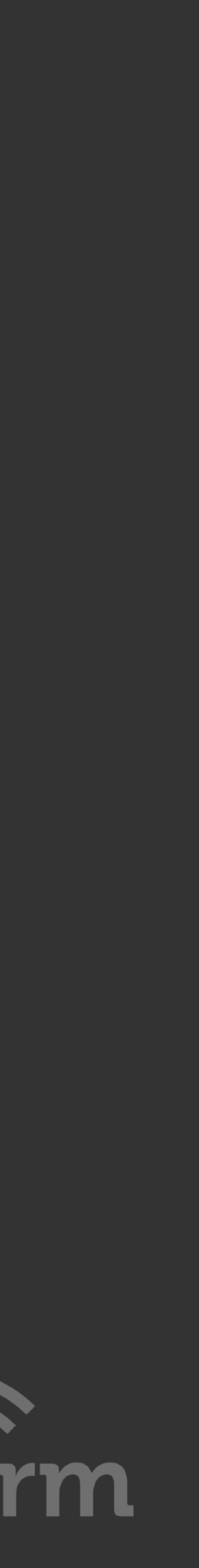

 $\gg$  >  $\gamma$  vlan = 100  $\Rightarrow$  port start = 1  $>>$ > port\_end = 25 >>> for interface in range(port\_start, port\_end): ... output int = "interface GigabitEthernet %s" %interface ... output cmd = "switchport access vlan %s" %vlan ... print (output\_int) ... print (output cmd) pastebin.com/inLKQLYH

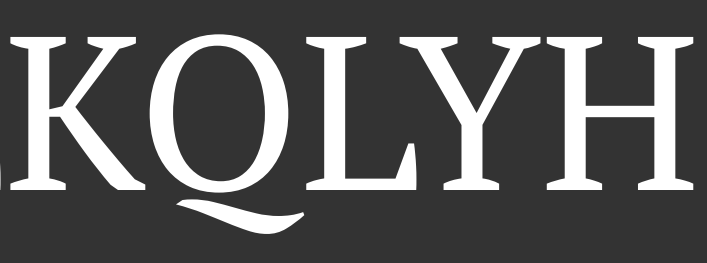

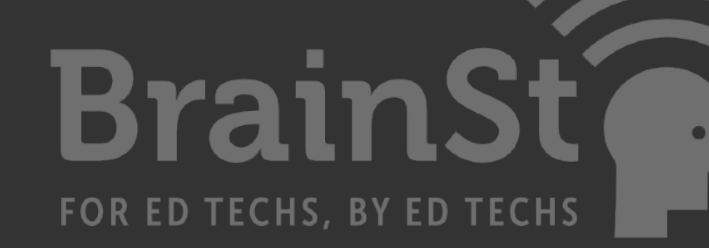

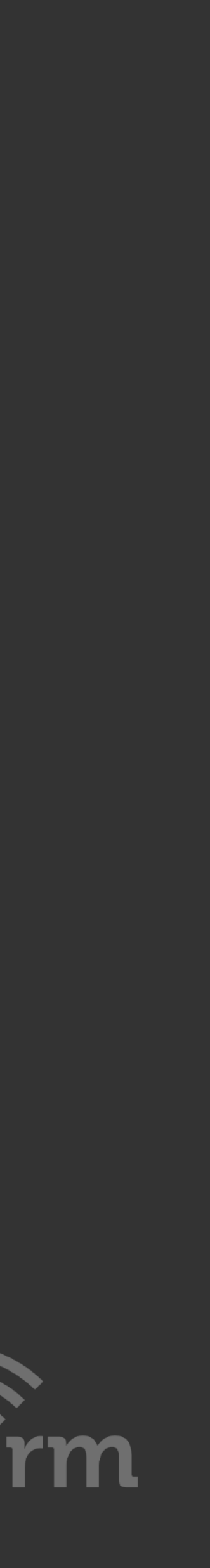

# www.python.org/shell/

# Lab Demo

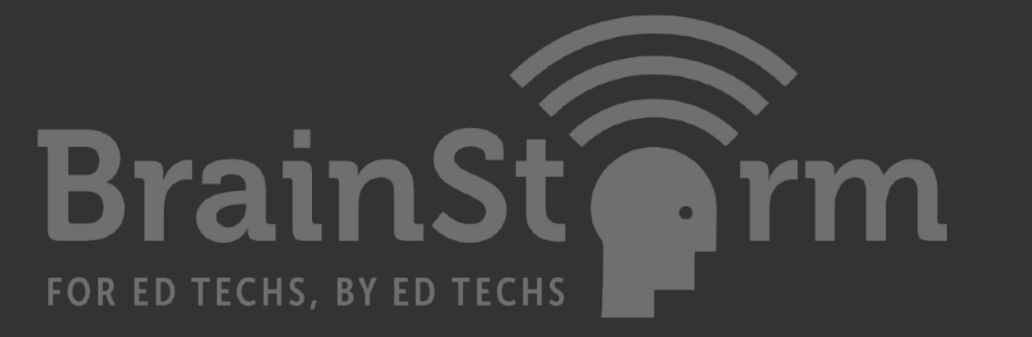

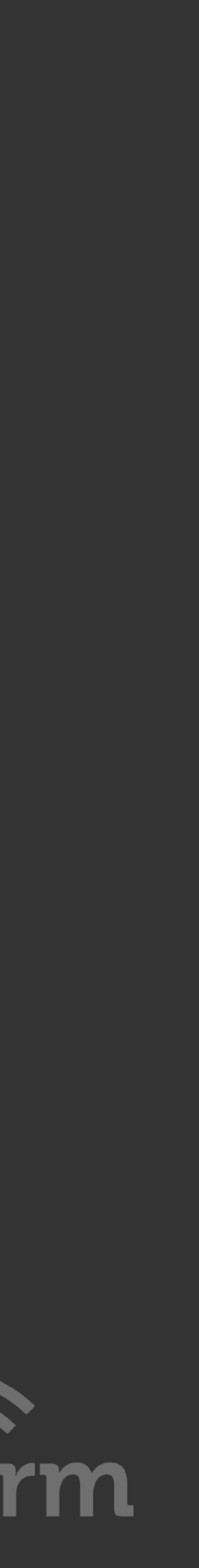

Configuration Text Output Show Command Using Netmiko Config Command Using Netmiko SNMP Read Using pysnmp REST API Show Command REST API Config Command

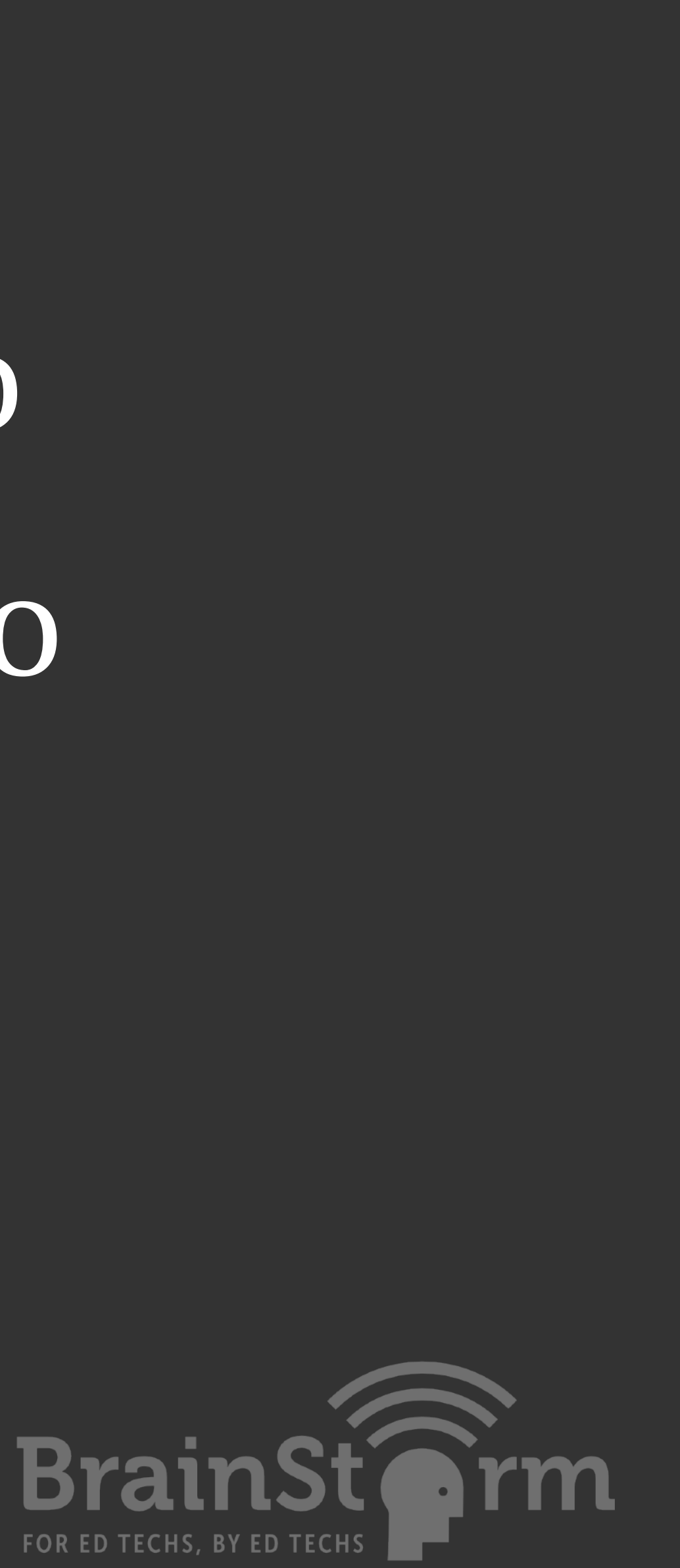

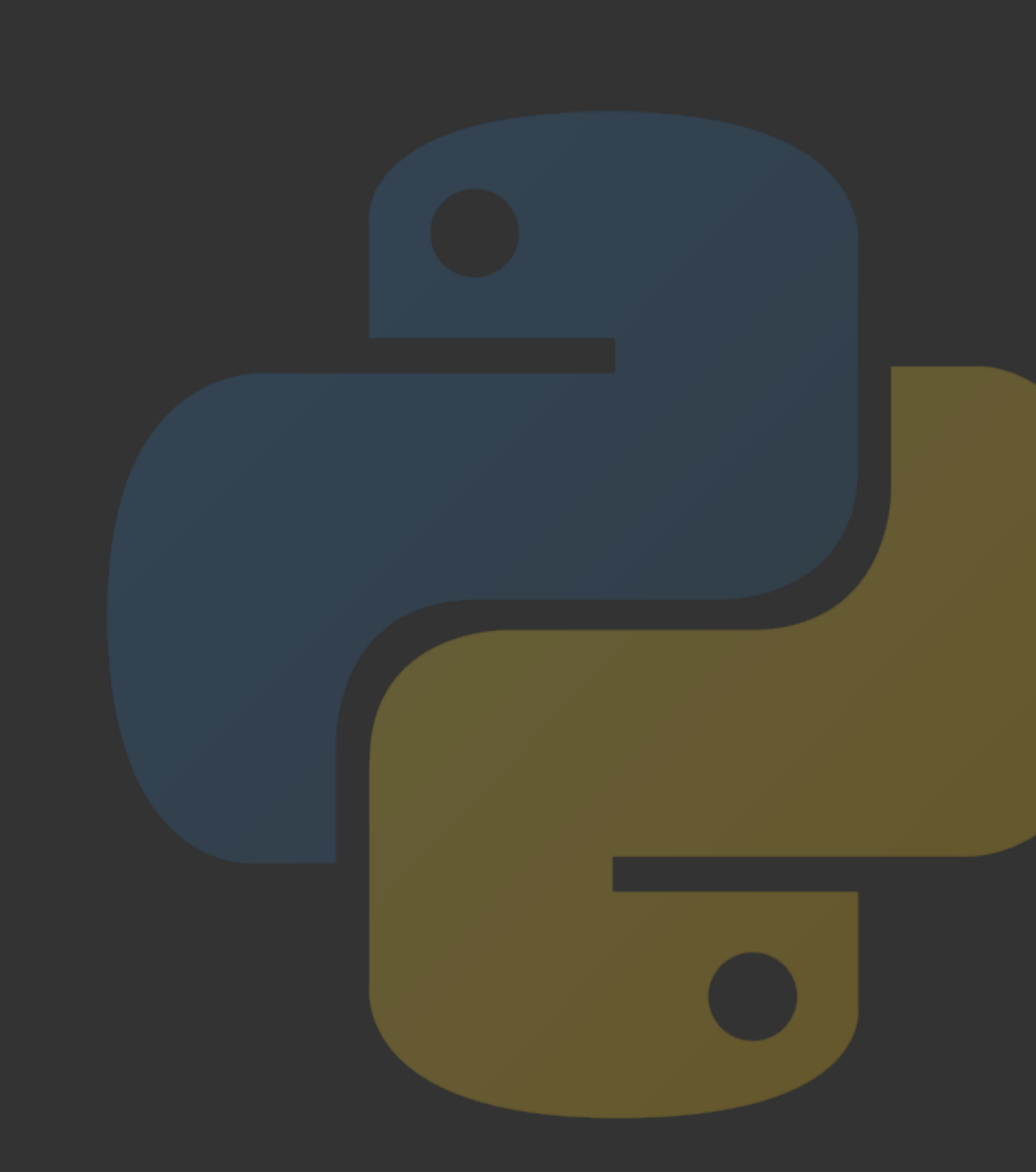

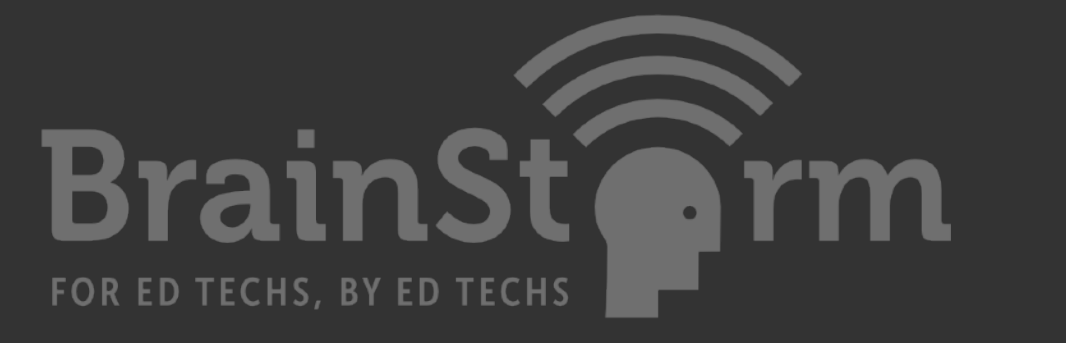

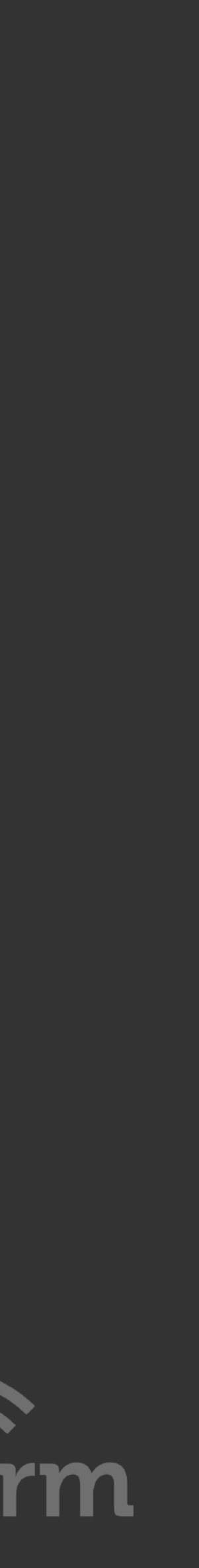

# Further Reading

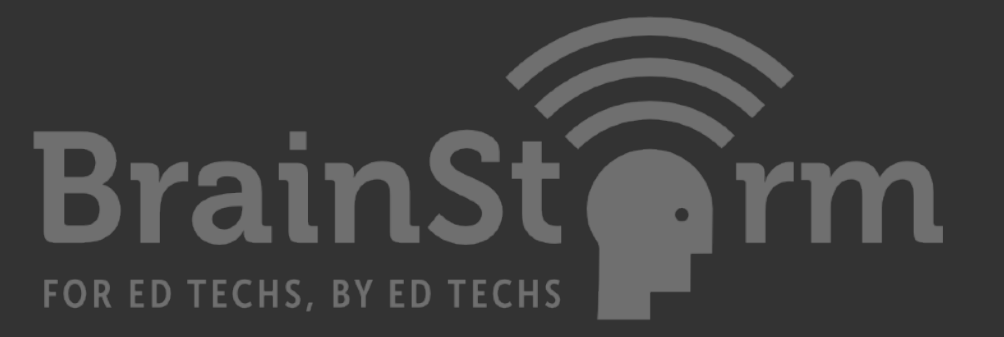

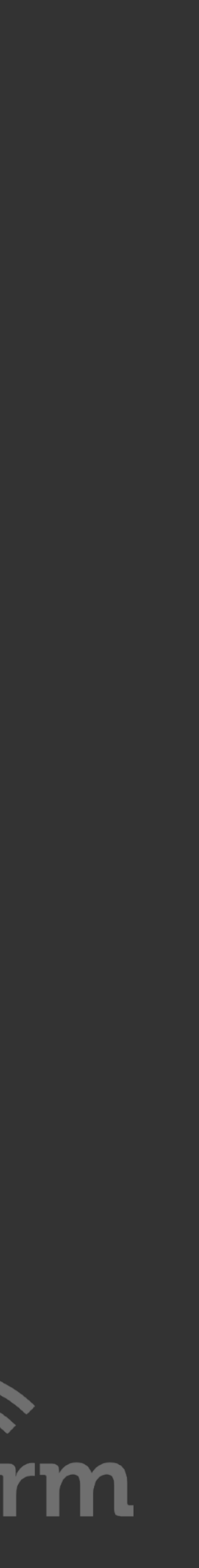

•Kirk Byers Python course for beginners •Mark Lutz's Learning Python •Matt Harrison's courses at the O'Reilly online learning platform

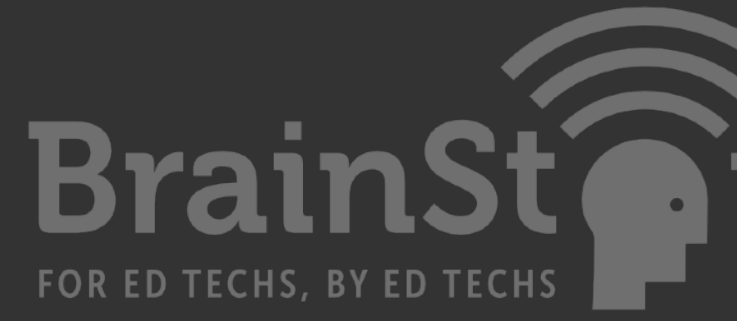

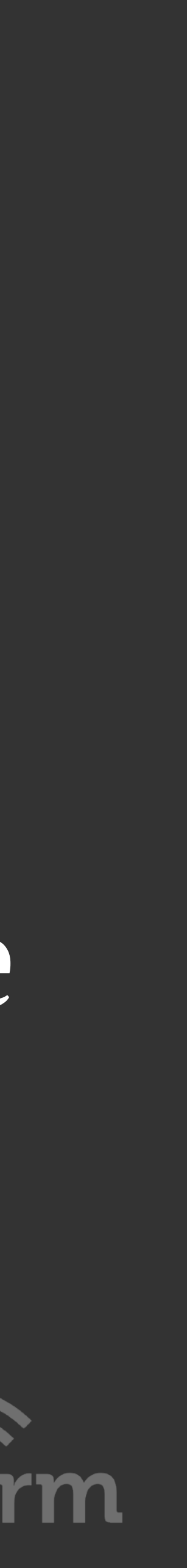

# **Python Automation Friendly**  Ansible SaltStack NAPALM Jinja2

- 
- -

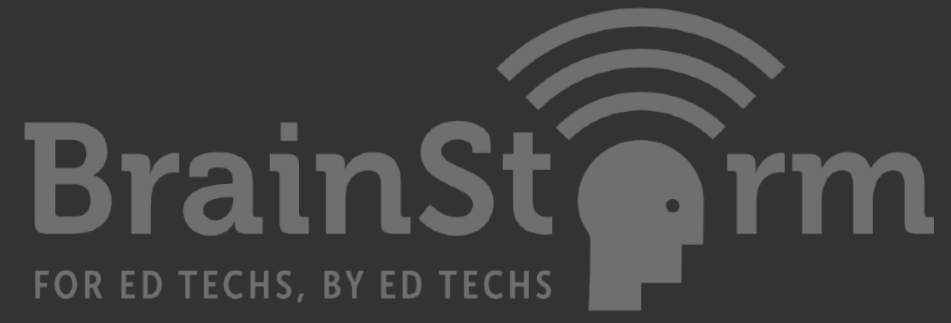

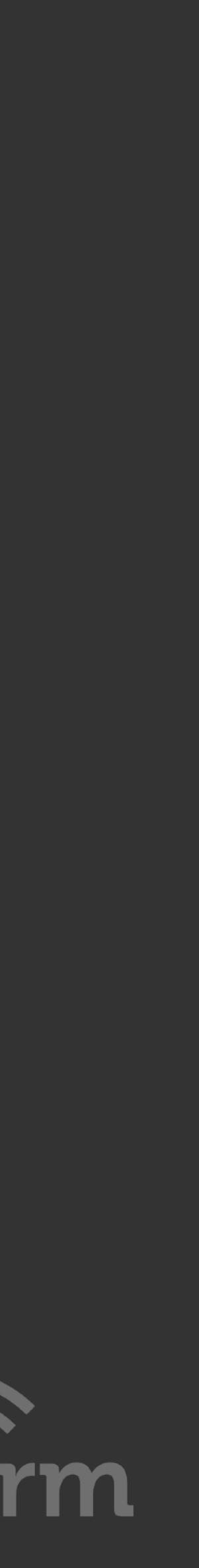

### NAPALM

A Python library which aims to solve differences depending on vendor and platform Provides a unified API across network devices from various vendors

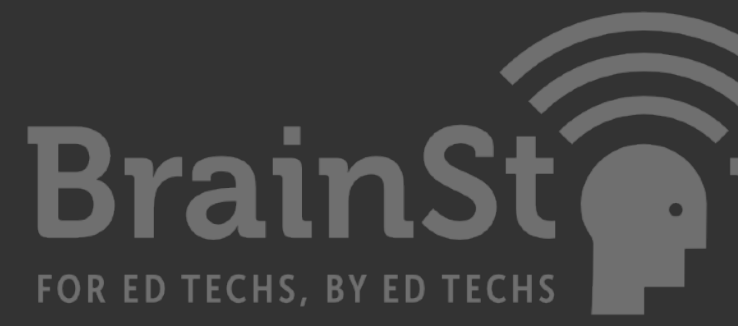

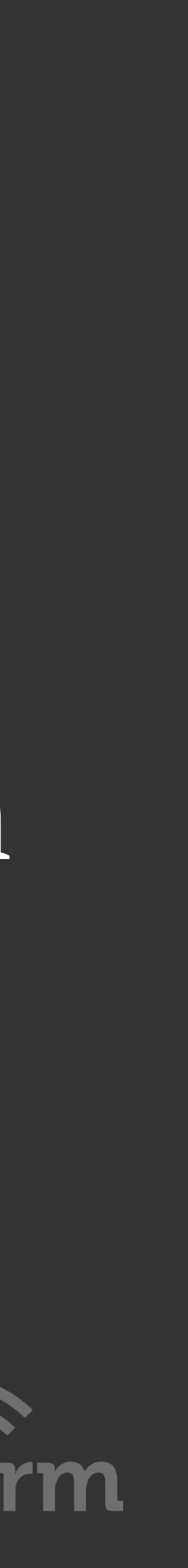

## Links

www.learnpython.org

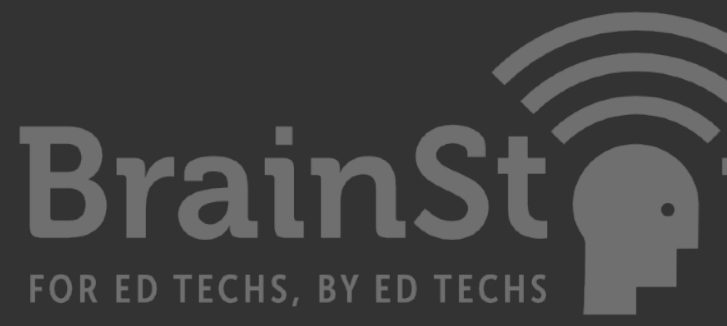

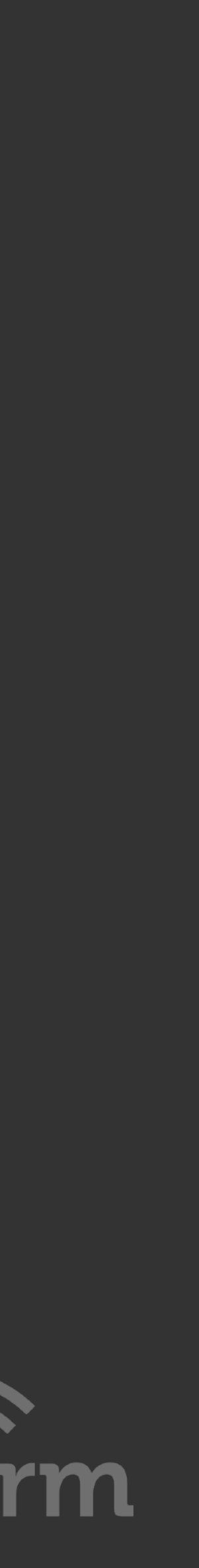

- www.w3schools.com/python/python\_intro.asp
	- www.codecademy.com
- www.udemy.com/master-python-network-automation-for-network-engineers
	- www.extremenetworks.com/support/api-app
		- labs.networkreliability.engineering
			- mirceaulinic.net
	- github.com/networktocode/awesome-network-automation
		- www.python.org/dev/peps/pep-0008
			- pypi.org
		- realpython.com/python-first-steps